### CSE446: Perceptron Winter 2015

Luke Zettlemoyer

Slides adapted from Dan Klein

### Who needs probabilities?

- Previously: model data with distributions
- Joint:  $P(X, Y)$ 
	- e.g. Naïve Bayes
- Conditional:  $P(Y|X)$ 
	- e.g. Logistic Regression
- But wait, why probabilities?
- Lets try to be errordriven!

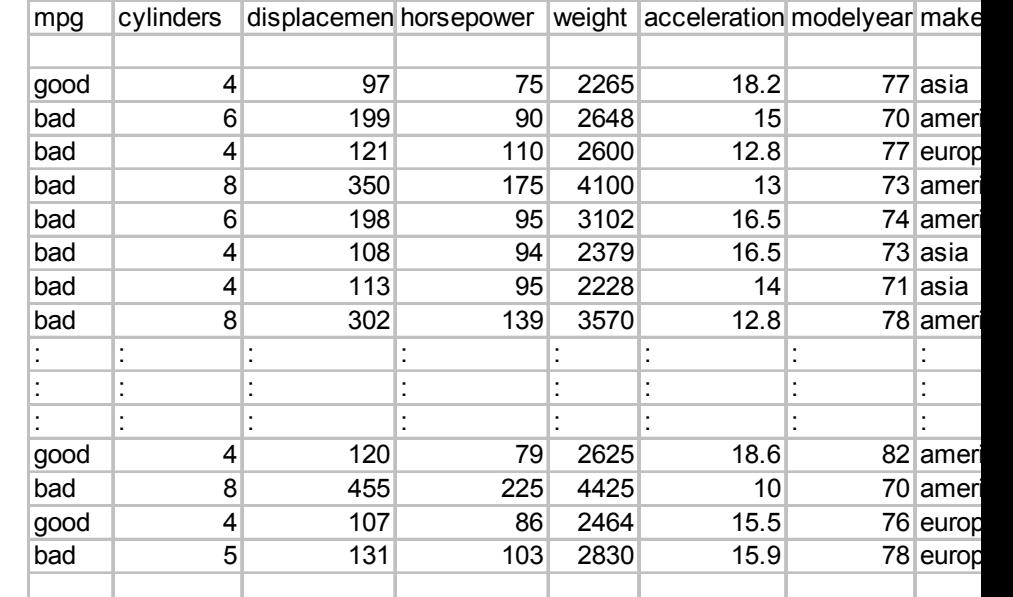

### Generative vs. Discriminative

- Generative classifiers:
	- E.g. naïve Bayes
	- $-$  A joint probability model with evidence variables
	- $-$  Query model for causes given evidence
- Discriminative classifiers:
	- $-$  No generative model, no Bayes rule, often no probabilities at all!
	- $-$  Try to predict the label Y directly from X
	- $-$  Robust, accurate with varied features
	- $-$  Loosely: mistake driven rather than model driven

## Linear Classifiers

- Inputs are feature values
- Each feature has a weight
- Sum is the activation

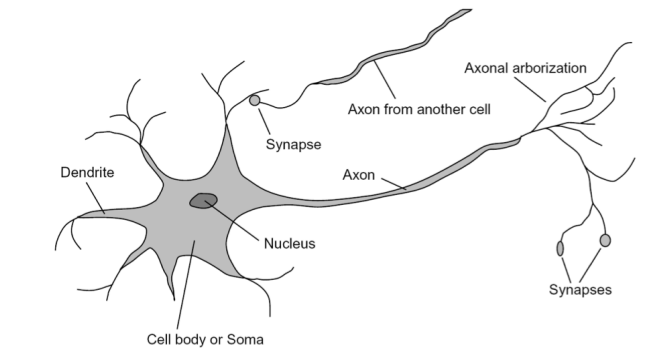

$$
\text{activation}_{w}(x) = \sum_{i} w_i x_i = w \cdot x
$$

- If the activation is:
	- $-$  Positive, output *class 1*
	- $-$  Negative, output *class* 2  $\overline{X_2}$   $\overline{X_2}$   $\overline{X_3}$   $\overline{X_4}$

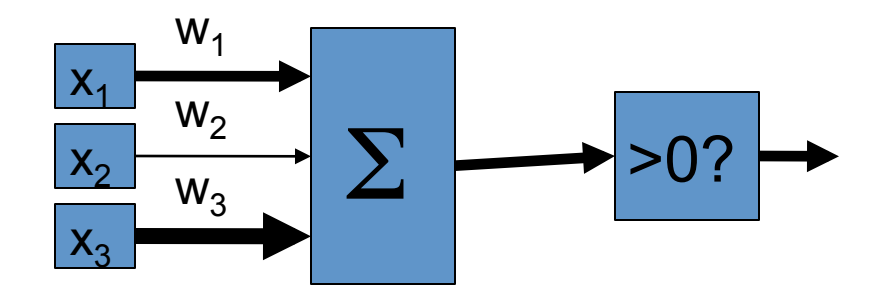

### Example: Spam

- Imagine 3 features (spam is "positive" class):
	- free (number of occurrences of "free")
	- $-$  money (occurrences of "money")
	- $-$  BIAS (intercept, always has value 1)

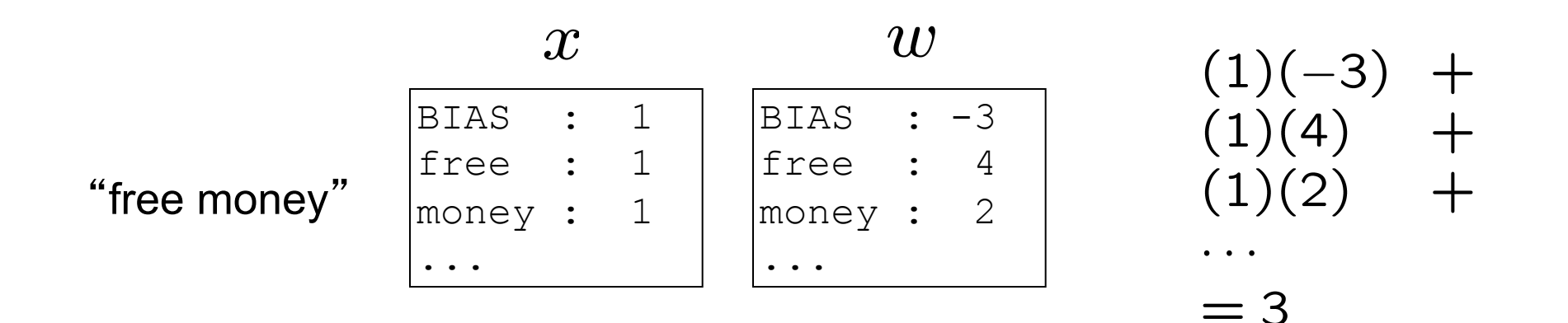

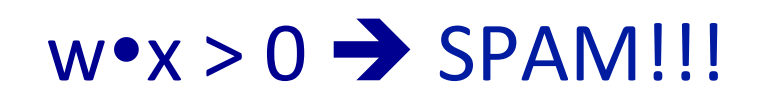

# **Binary Decision Rule**

- In the space of feature vectors
	- $-$  Examples are points
	- $-$  Any weight vector is a hyperplane
	- $-$  One side corresponds to y=+1
	- $-$  Other corresponds to y=-1

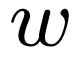

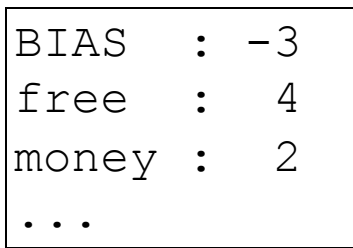

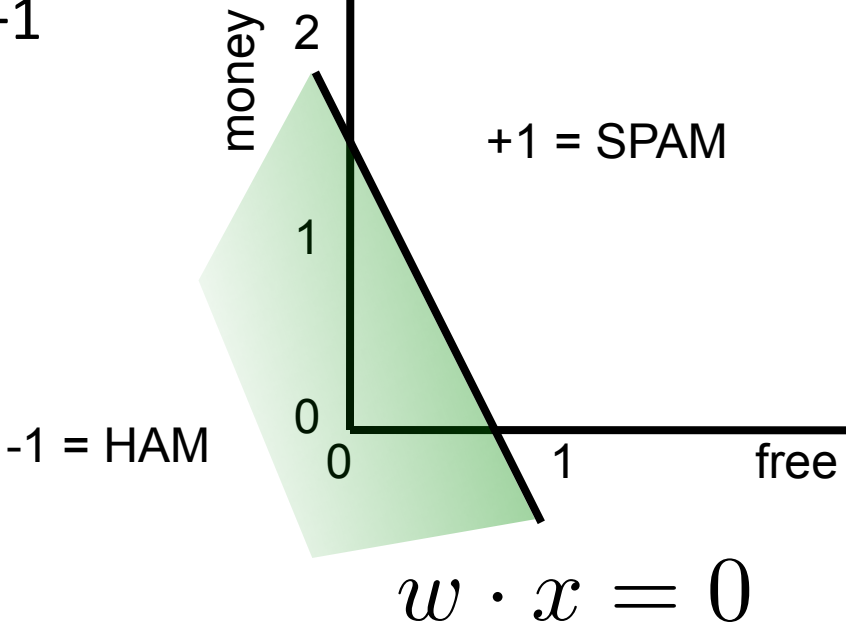

## Binary Perceptron Algorithm

- Start with zero weights:  $w=0$
- For  $t=1$ ..T (T passes over data)
	- $-$  For i=1..n: (each training example)
		- Classify with current weights  $y = sign(w \cdot x^i)$ 
			- $-$  sign(x) is  $+1$  if  $x>0$ , else  $-1$
		- If correct (i.e., y=y<sup>i</sup>), no change!
		- If wrong: update

$$
w = w + y^i x^i
$$

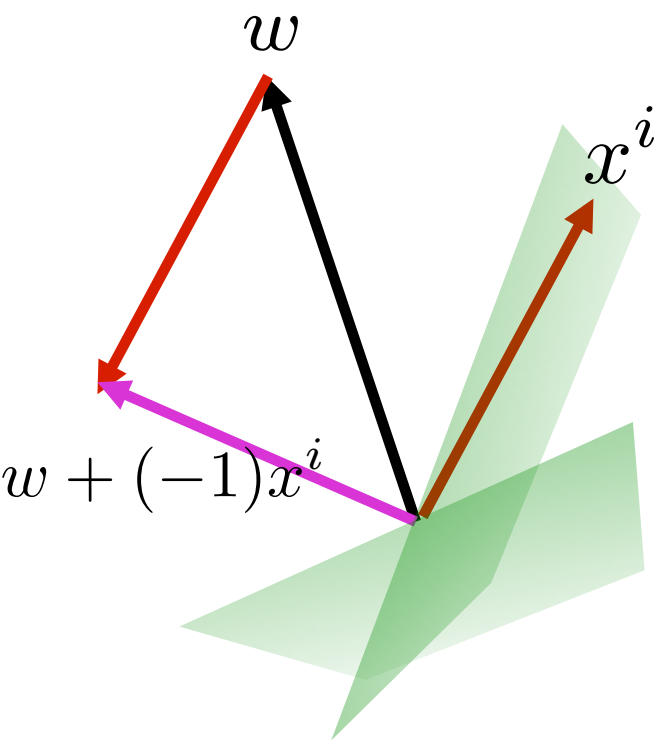

### Examples: Perceptron

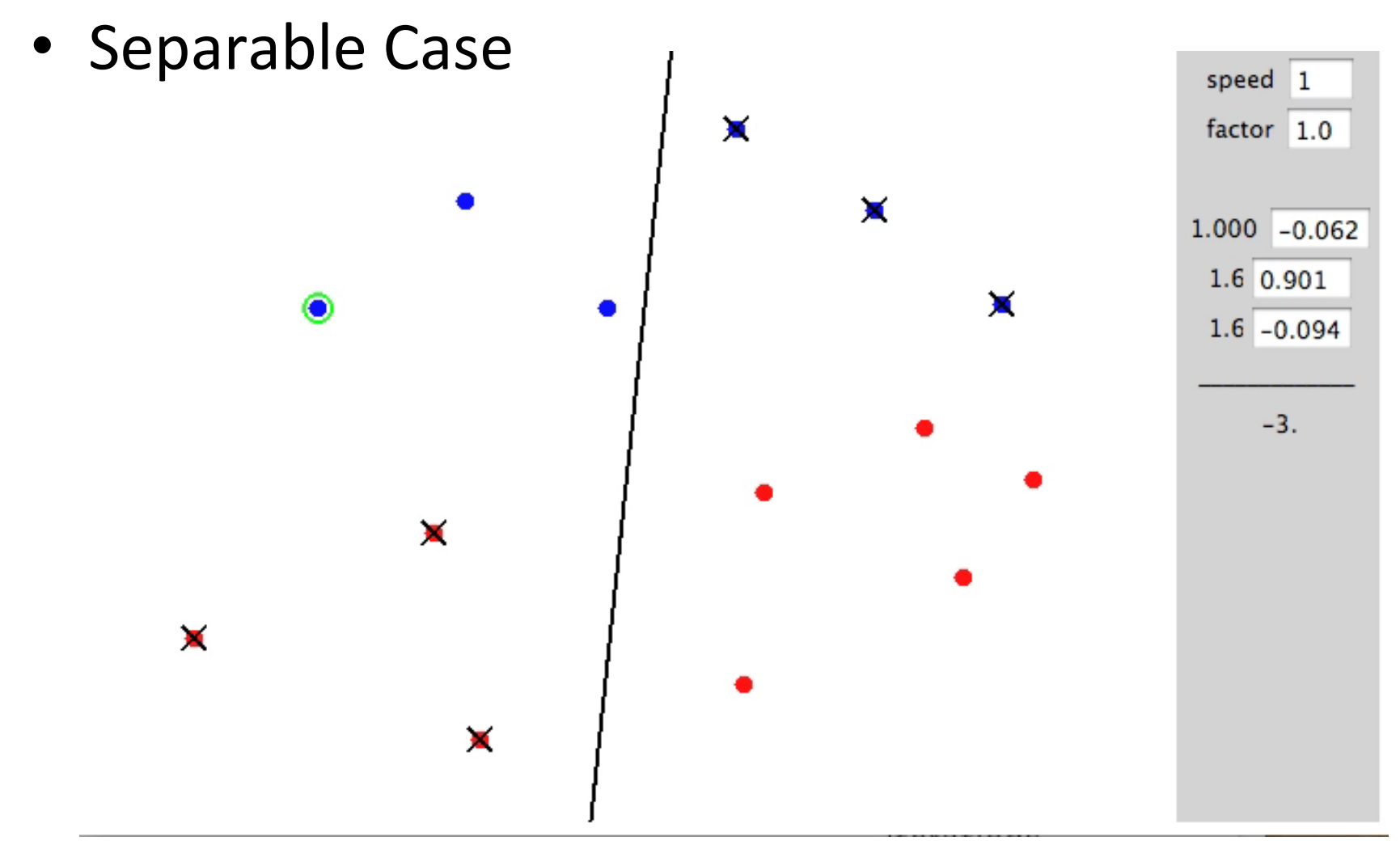

#### http://isl.ira.uka.de/neuralNetCourse/2004/VL\_11\_5/Perceptron.html

### Examples: Perceptron

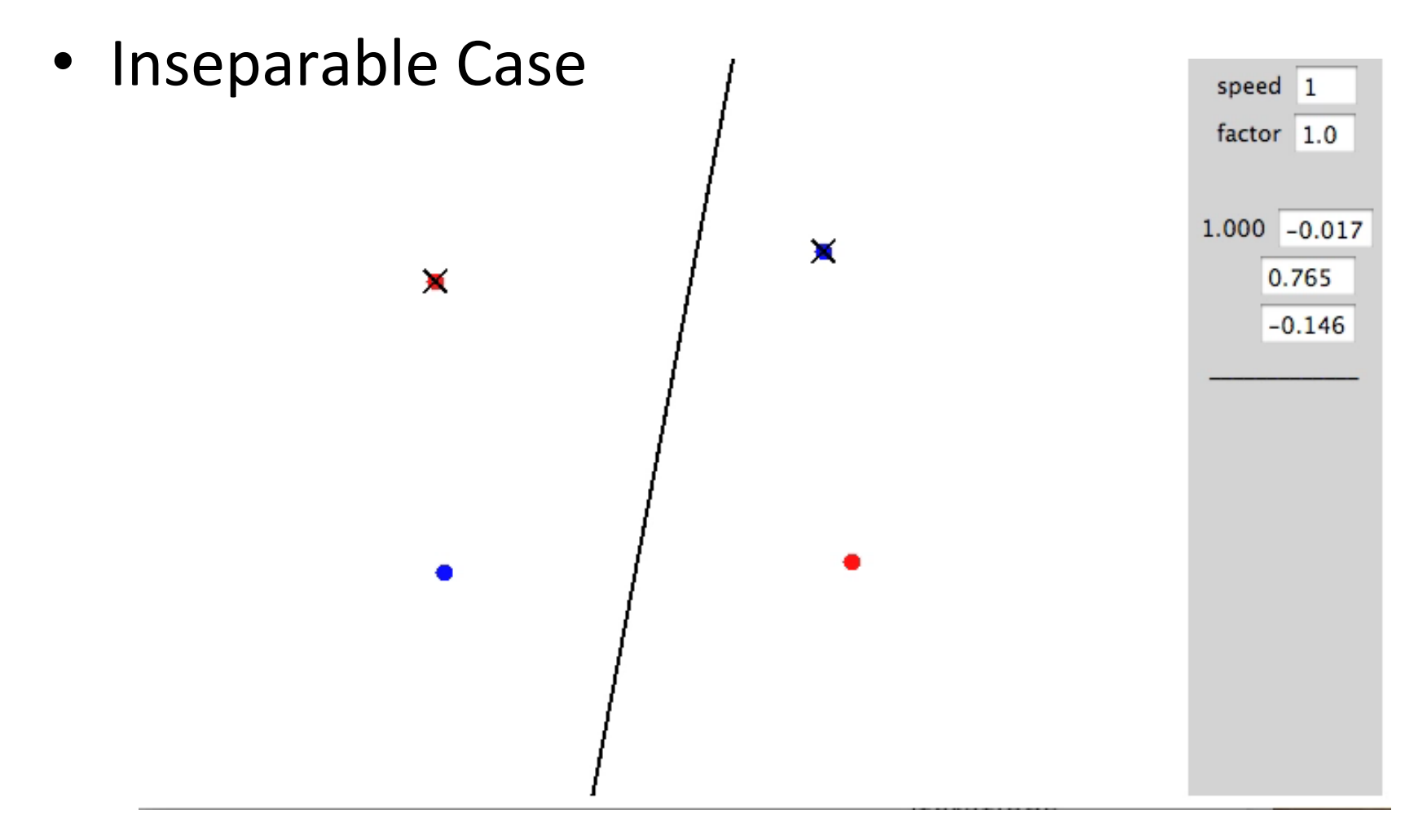

http://isl.ira.uka.de/neuralNetCourse/2004/VL\_11\_5/Perceptron.html

\n- For t=1..T, i=1..n: 
$$
-y = sign(w \cdot x^i)
$$
\n- if  $y \neq y^i$
\n- $w = w + y^i x^i$
\n

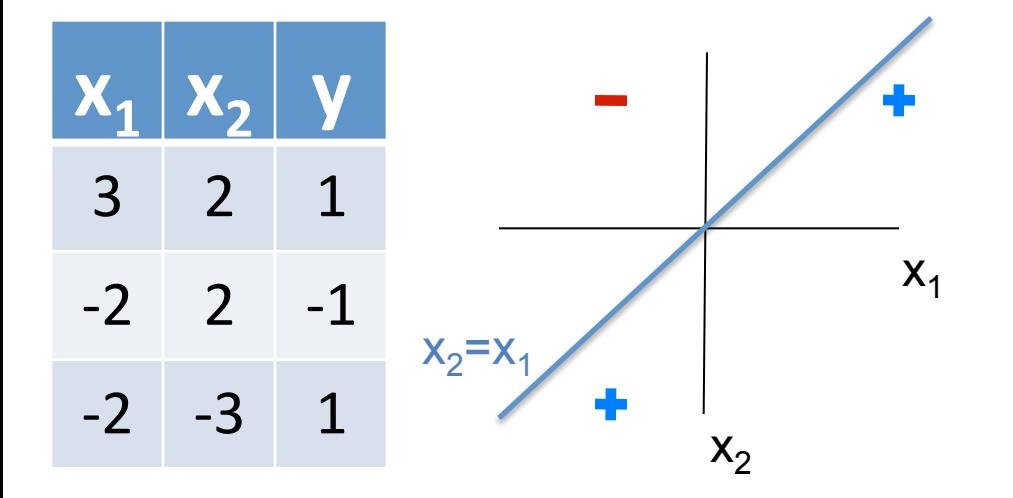

Initial:

•  $w = [0,0]$ 

 $t=1, i=1$ 

- $[0,0]$   $[3,2] = 0$ , sign(0)=-1
- $w = [0,0] + [3,2] = [3,2]$

 $t=1, i=2$ 

- $[3,2]$   $[-2,2]$  =  $-2$ ,  $sign(-2)$  =  $-1$  $t=1, i=3$
- $[3,2]$   $[-2,-3] = -12$ ,  $sign(-12) = -1$
- $w = [3,2] + [-2,-3] = [1,-1]$  $t=2, i=1$
- $[1,-1]$   $[3,2]=1$ ,  $sign(1)=1$  $t=2, i=2$
- $[1,-1]$   $[-2,2]$  = -4,  $sign(-4)$  = -1  $t=2, i=3$
- $[1,-1]$   $[-2,-3]$  = 1, sign(1) = 1

Converged!!! 

•  $y = w_1x_1 + w_2x_2 \rightarrow y = x_1 + x_2$ 

• So, at 
$$
y=0
$$
  $\rightarrow$   $x_2=x_1$ 

# **Multiclass Decision** Rule

- If we have more than two classes:
	- $-$  Have a weight vector for each class:  $wy$
	- $-$  Calculate an activation for each class

$$
\text{activation}_{w}(x, y) = w_y \cdot x
$$

 $-$  Highest activation wins

$$
y^* = \arg\max_{y}(\text{activation}_w(x, y))
$$

Example:  $y$  is  $\{1,2,3\}$ 

- We are fitting three planes:  $w_1$ ,  $W_2$ ,  $W_3$
- Predict i when  $w_i \bullet x$  is highest

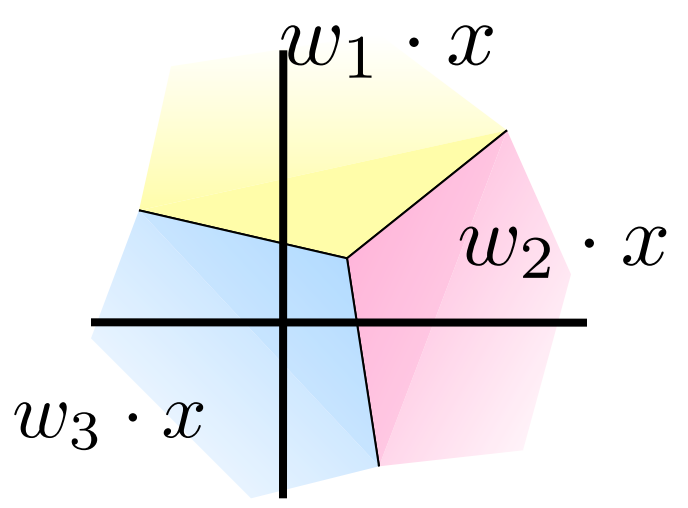

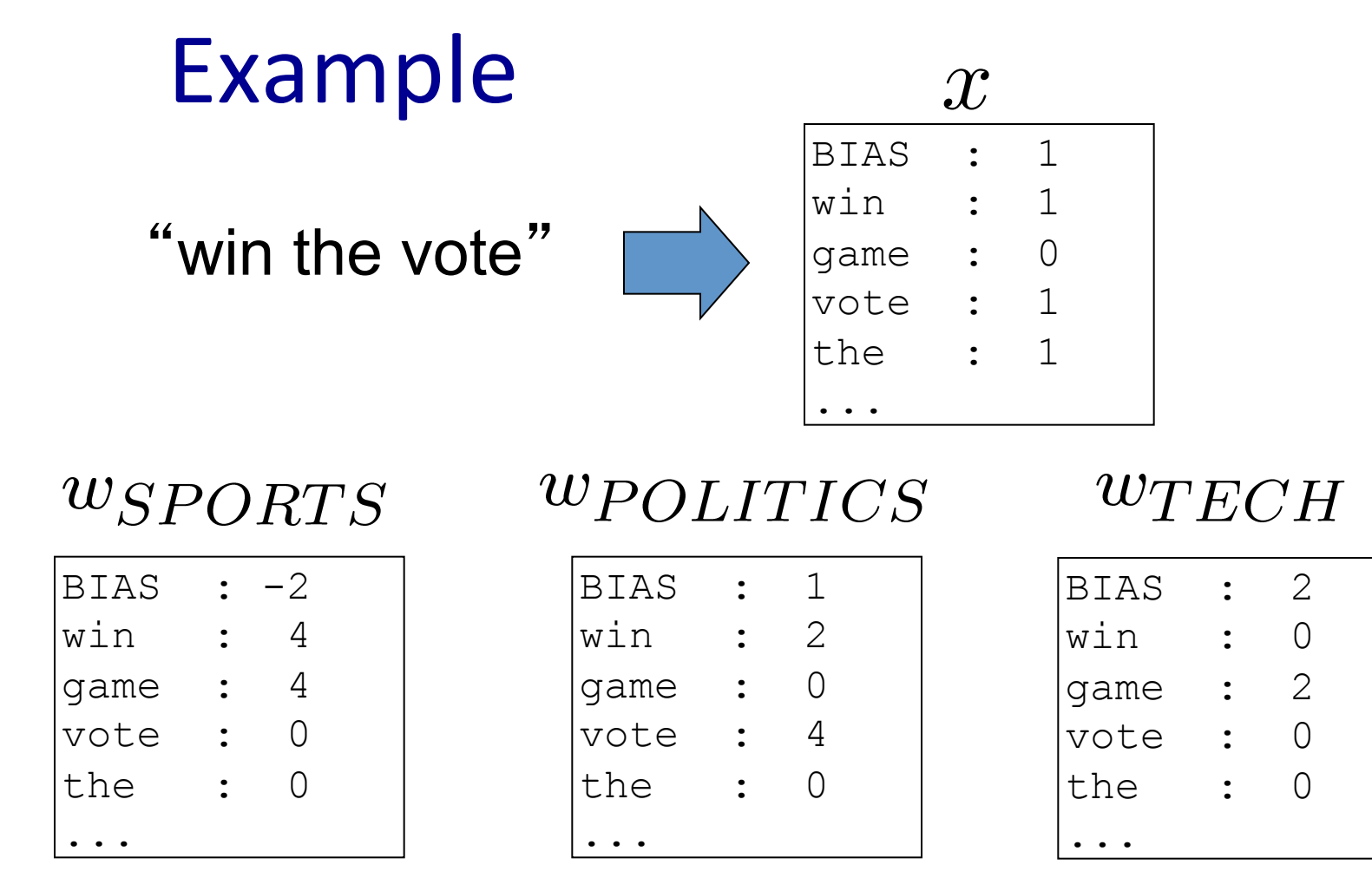

 $x \cdot w_{SPORTS} = 2$   $x \cdot w_{POLITICS} = 7$   $x \cdot w_{TECH} = 2$ 

POLITICS wins!!!

## The Multi-class Perceptron Alg.

 $x^{^{\prime}}$ 

- **Start with zero weights**
- For  $t=1..T$ ,  $i=1..n$  (T times over data)
	- $-$  Classify with current weights

$$
y = \arg\max_{y} w_y \cdot
$$

- If correct (y=y<sub>i</sub>), no change!

 $\blacksquare$  If wrong: subtract features  $x^{\imath}$  from  $w$ *y* eights for predicted class  $w_y$  and add them to weights for correct class *w<sup>y</sup><sup>i</sup>*  $\arct{}$  features  $x^i$ 

$$
w_y = w_y - x^i
$$

$$
w_{y^i} = w_{y^i} + x^i
$$

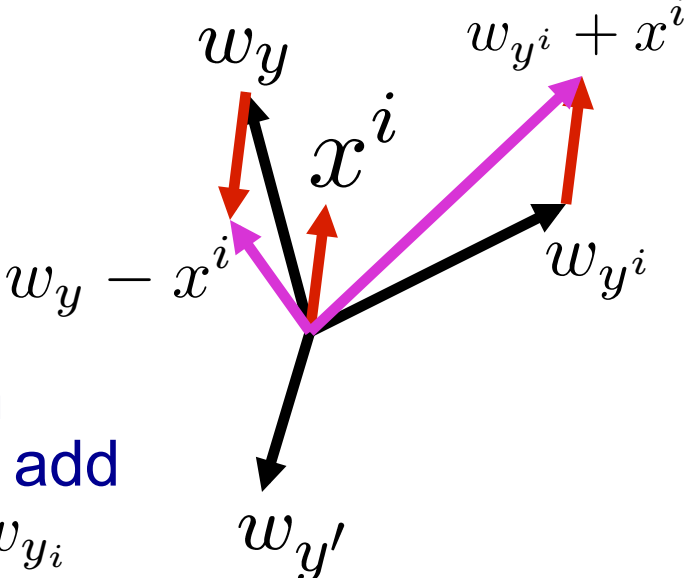

### Linearly Separable (binary case)

• The data is linearly separable with *margin* γ, if:

$$
\exists w. \forall t. y^t (w \cdot x^t) \ge \gamma > 0
$$

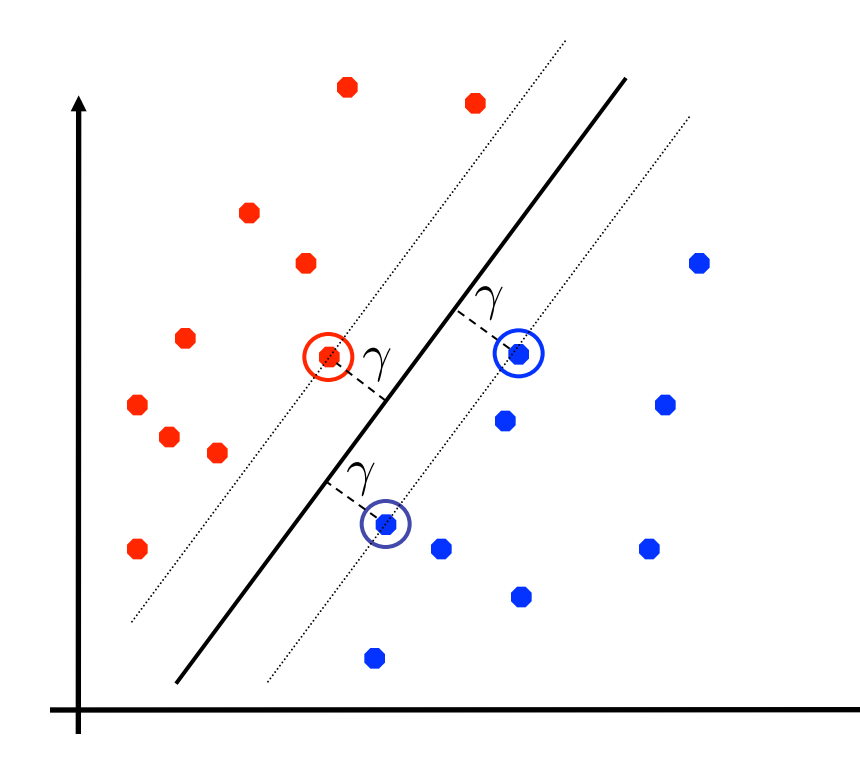

- For  $y^t = 1$  $w \cdot x^t \geq \gamma$
- For  $y^t = -1$  $w \cdot x^t \leq -\gamma$

### Mistake Bound for Perceptron  $||x||_2 =$

• Assume data is separable with margin  $\gamma$ :

 $\exists w^*$  s.t.  $||w^*||_2 = 1$  and  $\forall t \cdot y^t(w^* \cdot x^t) \ge \gamma$ 

• Also assume there is a number R such that:

$$
\forall t. \|x^t\|_2 \le R
$$

• Theorem: The number of mistakes (parameter updates) made by the perceptron is bounded:

$$
mistakes \leq \frac{R^2}{\gamma^2}
$$

$$
x\|_2 = \sqrt{\sum_i x_i^2}
$$

### Perceptron Convergence (by Induction)

• Let  $w^k$  be the weights after the k-th update (mistake), we will show that:

$$
k^2 \gamma^2 \le ||w^k||_2^2 \le kR^2
$$

• Therefore: 

$$
k \leq \frac{R^2}{\gamma^2}
$$

- Because R and  $\gamma$  are fixed constants that do not change as you learn, there are a finite number of updates!
- Proof does each bound separately (next two slides)

#### Lower bound

- Remember our margin assumption:  $\exists w^*$  s.t.  $||w^*||_2 = 1$  and  $\forall t \cdot y^t(w^* \cdot x^t) \ge \gamma$
- Now, by the definition of the perceptron update, for k-th mistake on t-th training example:

$$
w^{k+1} \cdot w^* = (w^k + y^t x^t) \cdot w^*
$$
  
=  $w^k \cdot w^* + y^t (w^* \cdot x^t)$   
 $\geq w^k \cdot w^* + \gamma$ 

So, by induction with  $w^0=0$ , for all k:  $k\gamma \leq w^k \cdot w^*$  $\leq$   $\|w^k\|_2^2$  $k^2 \gamma^2 \leq ||w^k||_2^2$ 2 *k<sub>R</sub>* 

Because: and  $||w^*||_2 = 1$  $w^k \cdot w^* \leq \|w^k\|_2 \times \|w^*\|_2$ 

Perceptron update:

 $w = w + y^t x^t$ 

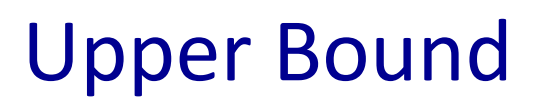

$$
\text{Perceptron update: } \quad w = w + y^t x^t \quad \text{Data Assumption: } \quad \forall t. \|x^t\|_2 \leq 1
$$

 $\forall t.$  $||x^t||_2 \leq R$ 

By the definition of the Perceptron update, for k-th mistake on t-th training example:  $\sim$   $n^2$ 

$$
||w^{k+1}||_2^2 = ||w^k + y^t x^t||_2^2
$$
  
=  $||w^k||_2^2 + (y^t)^2 ||x^t||_2^2 + 2y^t x^t \cdot w^k$   
 $\leq ||w^k||_2^2 + R^2$ 

- So, by induction with  $w_0$ =0 have, for all k:  $||w_k||_2^2 \le kR^2$
- $< 0$  because Perceptron made error (y<sup>t</sup> has different sign than  $\mathsf{x}^{\mathsf{t}} \bullet \mathsf{w}^{\mathsf{t}}$ )

### Perceptron Convergence (by Induction)

• Let  $w^k$  be the weights after the k-th update (mistake), we will show that:

$$
k^2 \gamma^2 \le ||w^k||_2^2 \le kR^2
$$

 $\mathbf{r}^{\Omega}$ 

• Therefore: 

$$
k \leq \frac{R^2}{\gamma^2}
$$

- Because R and  $\gamma$  are fixed constants that do not change as you learn, there are a finite number of updates!1
- If there is a linear separator, Perceptron will find it!!!
- Proof does each bound separately (last two slides)

From Logistic Regression to the Perceptron: 2 easy steps!

$$
\int^{\text{Perceptron update when } y \text{ is } \{-1,1\}:}{w = w + y^j x^j}
$$

• Logistic Regression: (in vector notation):  $y$  is  $\{0,1\}$ 

$$
w = w + \eta \sum_{j} [y^j - P(y^j | x^j, w)] x^j
$$

• Perceptron: when  $y$  is  $\{0,1\}$ :

$$
w = w + [y^j - sign^0(w \cdot x^j)]x^j
$$

• sign<sup>0</sup>(x) = +1 if x>0 and 0 otherwise

#### Differences?

- Drop the  $\Sigma_j$  over training examples: online vs. batch learning
- Drop the dist'n: probabilistic vs. error driven learning

## Properties of Perceptrons

- Separability: some parameters get the training set perfectly correct
- Convergence: if the training is separable, perceptron will eventually converge (binary case)
- Mistake Bound: the maximum number of mistakes (binary case) related to the margin or degree of separability

$$
mistakes \leq \frac{R^2}{\gamma^2}
$$

Separable

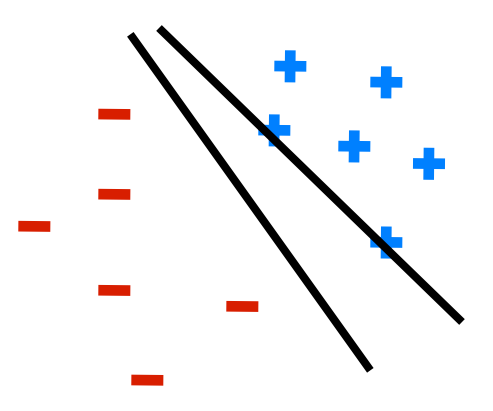

Non-Separable

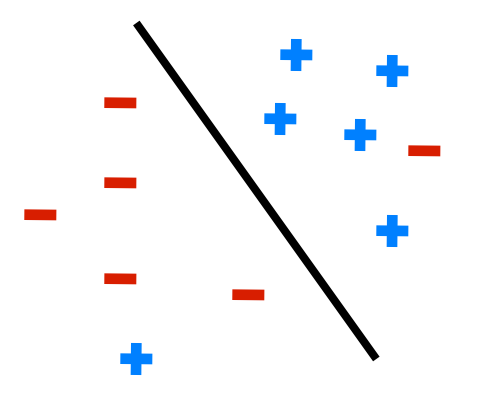

# Problems with the Perceptron

- Noise: if the data isn't separable, weights might thrash
	- Averaging weight vectors over time can help (averaged perceptron)

§ Mediocre generalization: finds a "barely" separating solution

- Overtraining: test / held-out accuracy usually rises, then falls
	- § Overtraining is a kind of overfitting

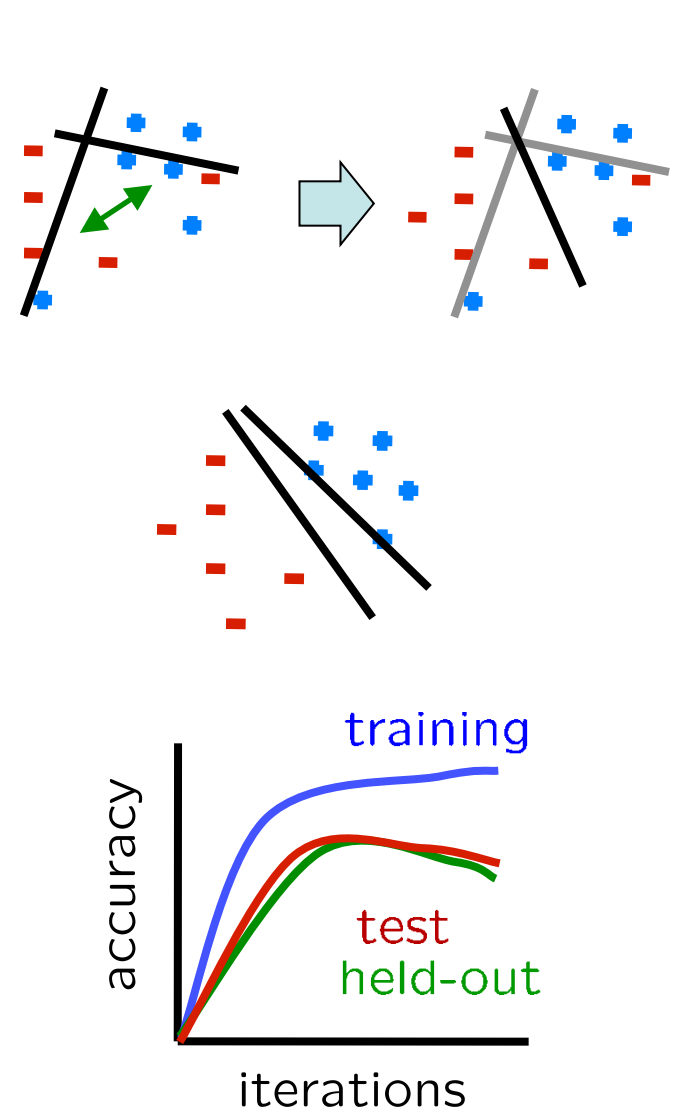

## Linear Separators

■ Which of these linear separators is optimal?

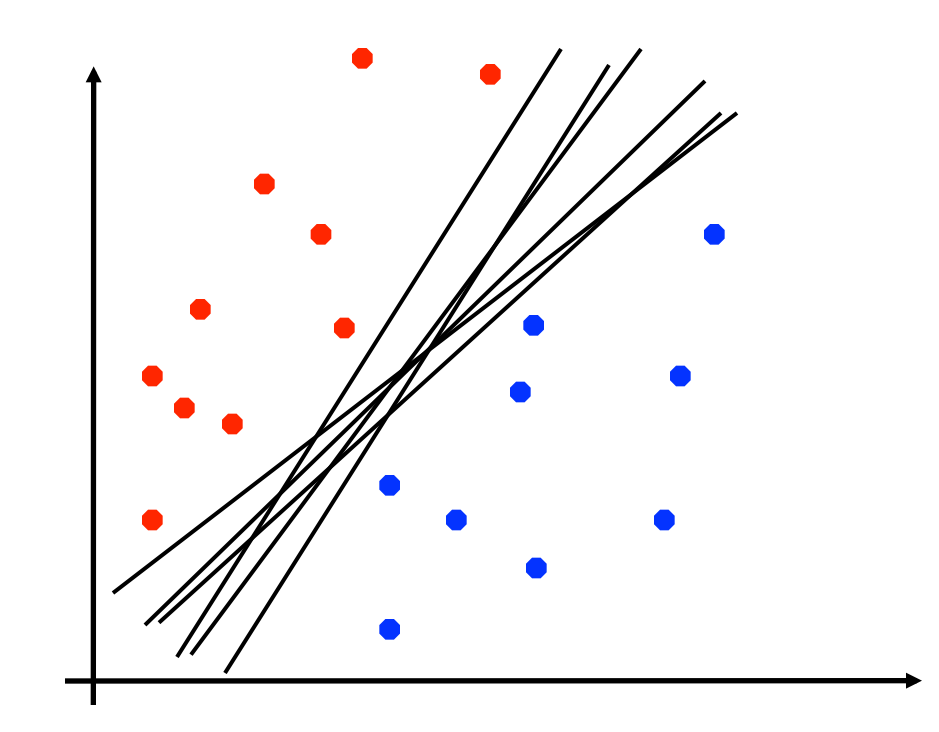

# Support Vector Machines

- Maximizing the margin: good according to intuition, theory, practice
- Support vector machines (SVMs) find the separator with max margin

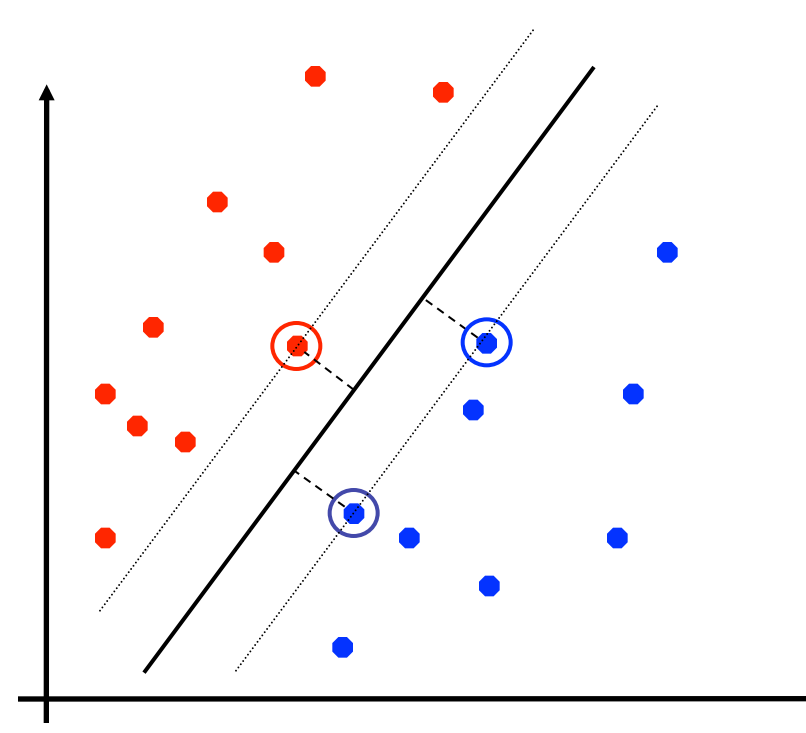

SVM

$$
\min_{w} \frac{1}{2} ||w||^2
$$
  

$$
\forall i, y \ w_{y^*} \cdot x^i \ge w_y \cdot x^i + 1
$$

Three Views of Classification (more to come later in course!) 

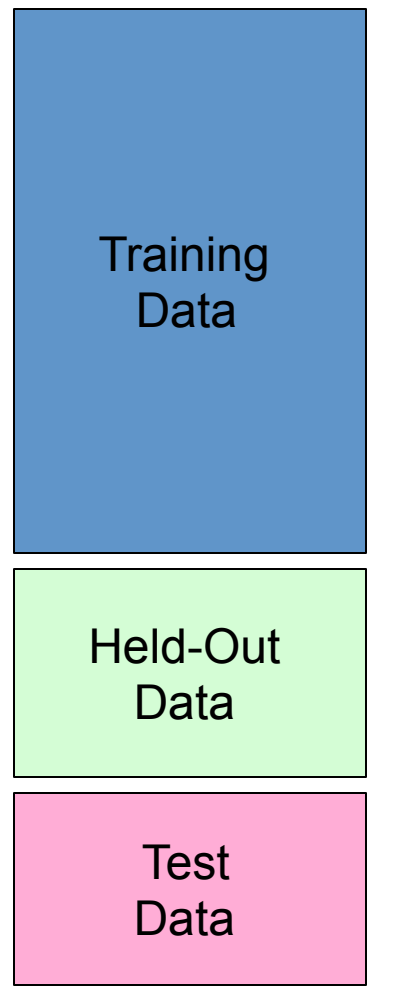

#### **Naïve Bayes:**

- $-$  Parameters from data statistics
- $-$  Parameters: probabilistic interpretation
- $-$  Training: one pass through the data
- Logistic Regression:
	- $-$  Parameters from gradient ascent
	- $-$  Parameters: linear, probabilistic model, and discriminative
	- $-$  Training: gradient ascent (usually batch), regularize to stop overfitting

#### • The perceptron:

- $-$  Parameters from reactions to mistakes
- Parameters: discriminaFve interpretation
- $-$  Training: go through the data until heldout accuracy maxes out